## **Changes to 'View/Edit Assessment' Page**

*You may have noticed that since the update to SEQTA a few things on the 'View/Edit Assessment' page have changed. See the screen shot below for more information on the changes.*

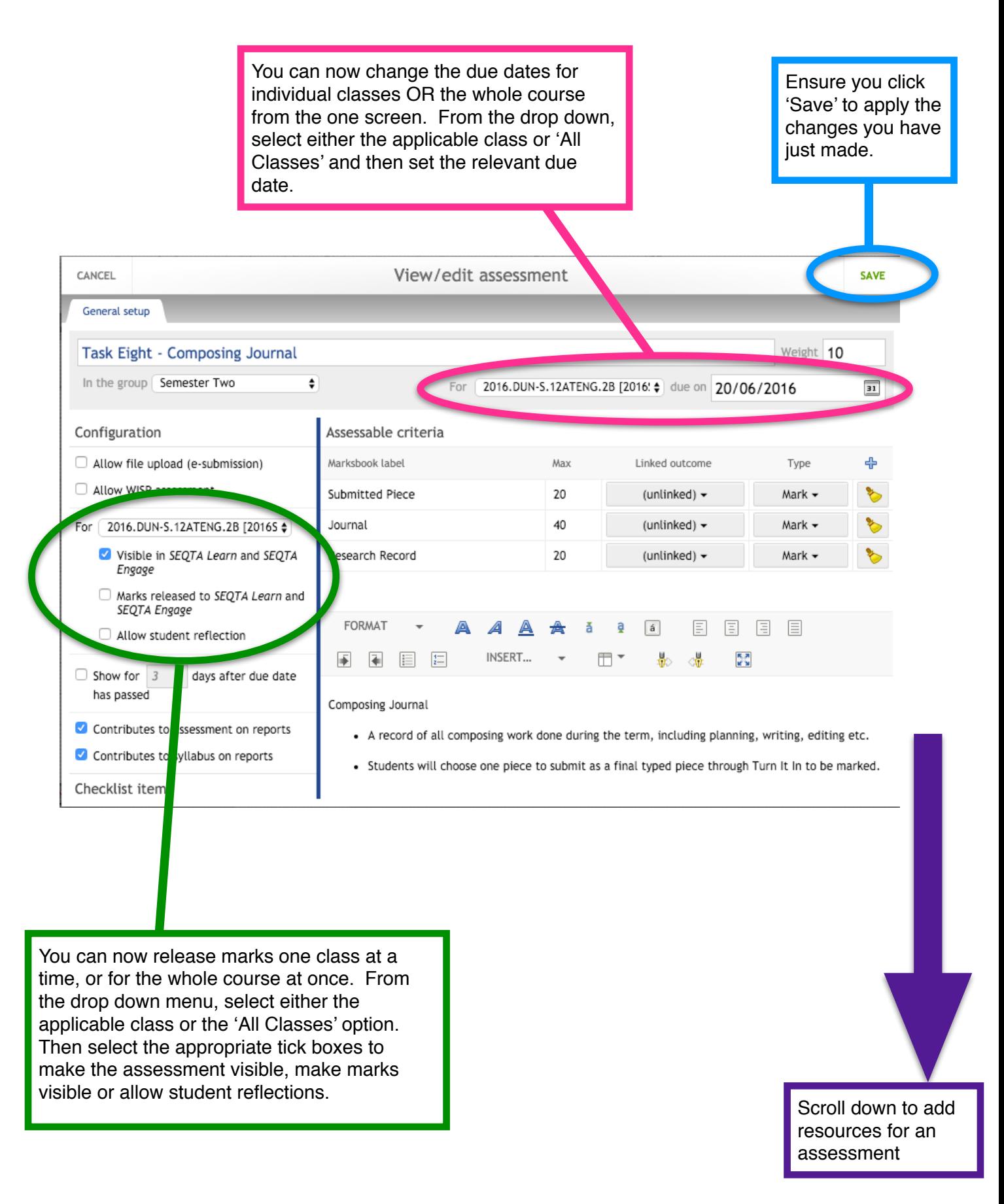